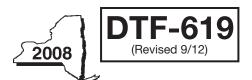

New York State Department of Taxation and Finance

## Claim for QETC Facilities, Operations, and Training Credit Tax Law – Articles 9-A and 22

|      | All filers must enter tax period: beginning                                                                                                    | ending                         |                    |
|------|----------------------------------------------------------------------------------------------------|--------------------------------|--------------------|
| Nor  | me(s) as shown on return                                                                                                    | payer identification number    | er                 |
| INAI | ne(s) as shown on return                                                                                                    | +-,                            |                    |
|      | this form with corporate franchise tax return Form CT-3, CT-3-A, or CT-3-S or with personal income t 204, or IT-205. (See instructions, Form DTF-619-I, for assistance.)                                                                                                    | ax return Form IT-2            | 01, IT-203,        |
|      | rk an $X$ in the box for the tax year for which you are claiming the qualified emerging technology compart training credit on this return: $1^{\text{st}} \bullet \square 2^{\text{nd}} \bullet \square 3^{\text{rd}} \bullet \square 4^{\text{th}} \bullet \square$ or (only if relocating from including the property of the property of th |                                |                    |
| Lin  | e A — Partner in a partnership, S corporation shareholder, or beneficiary of an estate or trust.                                                                                                    |                                |                    |
| Bus  | siness name                                                                                                    | Taxpayer identifica            | tion number        |
| Sc   | hedule A — QETC eligibility requirements (All the questions in Schedule A pertain to the tax year                                                                                                    | for which you are claim        | ing the credit.)   |
| Pai  | rt 1 — Location and sales (Mark an X in the appropriate boxes.)                                                                                                    |                                |                    |
| 1    | Is the company located in New York State?                                                                                                    | Yes •                          | No •               |
| 2    | Are the total annual product sales of the company \$10,000,000 or less?                                                                                                    | Yes •                          | No •               |
|      | If you answered Yes to questions 1 and 2, continue with Part 2.  If you answered No to either question 1 or 2, <b>stop</b> . You cannot claim this credit for the current tax y                                                                                                    | /ear.                          |                    |
| Pa   | rt 2 — QETC business activities                                                                                                    |                                |                    |
| Prir | mary products and services                                                                                                    |                                |                    |
| 3    | Does the company develop or create products or services that are classified as emerging technologies. If Yes, enter in the box below a description of the company's emerging technology products or se                                                                                                    | s? Yes<br>rvices, and continue | No Le with line 4. |
|      | If you answered No to line 3, <b>stop</b> . You cannot claim this credit.                                                                                                    |                                |                    |
| 4    | Enter the gross receipts or sales from all the company's products or services included on                                                                                                    | 1                              |                    |
|      | your federal return. 4.                                                                                                    |                                | •                  |
|      | If the amount on line 4 is zero, skip lines 5 through 7 and continue with line 8. If the amount entered on line 4 is greater than zero, continue with line 5.                                                                                                    |                                |                    |
| 5    | Enter the gross receipts or sales from the company's emerging technology products or                                                                                                    |                                |                    |
|      | services described on line 3 reported on your federal return                                                                                                    |                                |                    |
| 6    | Divide the amount on line 5 by the amount on line 4 (round the result to the fourth decimal place)                                                                                                    | . 6.                           | %                  |
| 7    | Is the percentage entered on line 6 greater than 50%?                                                                                                    | Ves                            | No                 |
| •    | If you answered Yes to question 7, continue with Schedule B.                                                                                                    | 103                            | 110                |
|      | If the amount on line 4 is greater than zero and you answered No to question 7, stop. You canno                                                                                                    | t claim this credit.           |                    |
| 8    | Enter the total expenditures attributable to the development or creation of emerging                                                                                                    |                                |                    |
|      | technology products or services included on your federal return. • 8.                                                                                                    |                                | •                  |
| 9    | Enter the total expenditures included on your federal return                                                                                                    |                                | •                  |
| 10   | Divide the amount on line 8 by the amount on line 9 (round the result to the fourth decimal place)                                                                                                    | 10                             | %                  |
| 10   | Divide the amount on line o by the amount on line 9 (round the result to the rourth decimal place)                                                                                                    | 10.                            |                    |
| 11   | Is the percentage entered on line 10 greater than 50%?                                                                                                    |                                | No                 |

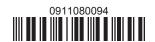

| Sc  | hedule B — Credit eligibility requirements                                                                                                    |                                                                 |                                     |                         |          |  |  |  |  |  |  |  |  |
|-----|----------------------------------------------------------------------------------------------------|-----------------------------------------------------------------|-------------------------------------|-------------------------|----------|--|--|--|--|--|--|--|--|
| Pai | rt 1 — Employment                                                                                                    |                                                                 |                                     |                         |          |  |  |  |  |  |  |  |  |
| 12  | Number of full-time employees employed in New York State                                                                                                    | and elsewhere du                                                | uring the tax year                  | • 12.                   |          |  |  |  |  |  |  |  |  |
| 13  | Is the number of employees entered on line 12 one hundred If you answered Yes to question 13, continue with line 14. If you answered No to question 13, <b>stop</b> . You are not eligi                                                                                                    |                                                                 |                                     | Yes                     | No       |  |  |  |  |  |  |  |  |
| 14  | 14 Number of employees entered on line 12 above who are employed in New York State                                                                                                    |                                                                 |                                     |                         |          |  |  |  |  |  |  |  |  |
| 15  | Divide the amount on line 14 by the amount on line 12 (round                                                                                                    | d the result to the fo                                          | urth decimal place)                 | 15.                     | %        |  |  |  |  |  |  |  |  |
| 16  | Does the percentage on line 15 equal or exceed 75%?                                                                                                    |                                                                 |                                     | Yes                     | No       |  |  |  |  |  |  |  |  |
|     | If you answered Yes to question 16, continue with line 17. If you answered No to question 16, <b>stop</b> . You are not eligi                                                                                                    |                                                                 | redit.                              |                         |          |  |  |  |  |  |  |  |  |
| Pai | rt 2 — Research and development activities                                                                                                    |                                                                 |                                     |                         |          |  |  |  |  |  |  |  |  |
| 18  | Enter the amount of research and development funds Enter the amount of net sales for the current tax year reported have any amount of R&D funds but zero net sales, mark the Yes because and development funds percentage (Divide the amount 18, and round the result to the fourth decimal place.)                                                                                                    | ed on your federal<br>ox on line 20.)<br>ount on line 17 by the | return. (If you  18.  e amount on   | 19.                     |          |  |  |  |  |  |  |  |  |
|     | Does the percentage on line 19 equal or exceed 6%?                                                                                                    |                                                                 |                                     | Yes                     | No       |  |  |  |  |  |  |  |  |
| Pai | rt 3 — Gross revenues                                                                                                    |                                                                 |                                     |                         |          |  |  |  |  |  |  |  |  |
| 21  | For tax year 2007, were your gross revenues, along with the members, \$20,000,000 or less?  If you answered Yes to question 21, continue with Schedulf you answered No to question 21, stop. You are not eliginated to the stop of the stop of th | ıle C.                                                          |                                     | Yes •                   | No •     |  |  |  |  |  |  |  |  |
|     | hedule C — Computation of credit component                                                                                                    |                                                                 |                                     |                         |          |  |  |  |  |  |  |  |  |
| rai | rt 1 — Research and development property credit co                                                                                                    |                                                                 |                                     |                         | <u> </u> |  |  |  |  |  |  |  |  |
|     | A Description of property, expense, or fee (list each and attach schedule if needed)                                                                                                    | B Date placed in service (mm-dd-yyyy)                           | C Cost, basis, expense, or fee      | Cre<br>(column C × rate | dit      |  |  |  |  |  |  |  |  |
|     |                                                                                                    |                                                                 |                                     | •                       |          |  |  |  |  |  |  |  |  |
|     |                                                                                                    |                                                                 |                                     | •                       |          |  |  |  |  |  |  |  |  |
|     |                                                                                                    |                                                                 |                                     | •                       |          |  |  |  |  |  |  |  |  |
|     |                                                                                                    |                                                                 |                                     | •                       |          |  |  |  |  |  |  |  |  |
|     | tals from attached schedule, if needed                                                                                                    |                                                                 |                                     | •                       |          |  |  |  |  |  |  |  |  |
| 22  | Research and development property credit component amo                                                                                                    | unt (add amounts in colu                                        | ımn D and enter the total here) 🏻 🛓 | 22.                     | •        |  |  |  |  |  |  |  |  |

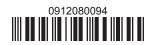

| Schedule C | (continued) |
|------------|-------------|
|------------|-------------|

| Partner                   | 23 | Partner in a partnership - enter your share of the partnership's research and development property credit component    | •   | 23. | • |
|---------------------------|----|----------------------------------------------------------------------------------------------------|-----|-----|---|
| S corporation shareholder | 24 | S corporation shareholder - enter your share of the S corporation's research and development property credit component | •   | 24. | • |
| Beneficiary               | 25 | Beneficiary - enter your share of the estate's or trust's research and development property credit component           | •   | 25. |   |
|                           | 26 |                                                                                                    | . • | 26. | • |

Fiduciaries — Include the line 26 amount on the *Total* line of Schedule D, column C, and continue with Part 2. S corporations — Enter the line 26 amount on the appropriate line of Form CT-34-SH and continue with Part 2.

Partnerships — Enter the line 26 amount on Form IT-204, line 137, and continue with Part 2.

All others — Continue with Part 2.

Part 2 — Qualified research expenses credit component

| rait 2 Qualifica recoardir experience create con     | iipoiioiit                           |                           |     |                                  |  |  |  |
|------------------------------------------------------|--------------------------------------|---------------------------|-----|----------------------------------|--|--|--|
| A<br>Description of<br>expense                       | B Date paid or incurred (mm-dd-yyyy) | <b>C</b><br>Cost          |     | Credit (column C × rate of 9% (. |  |  |  |
|                                                      |                                      |                           |     | •                                |  |  |  |
|                                                      |                                      |                           |     | •                                |  |  |  |
|                                                      |                                      |                           |     | •                                |  |  |  |
| Totals from attached schedule, if needed             |                                      |                           | •   |                                  |  |  |  |
| 27 Qualified research expenses credit component amou | unt (add amounts in column D         | and enter the total here) | 27. |                                  |  |  |  |

| Davidson                                              | 28 | Partner in a partnership - enter your share of the partnership's    |     |  |  |  |  |  |
|-------------------------------------------------------|----|---------------------------------------------------------------------|-----|--|--|--|--|--|
| Partner                                               |    | qualified research expenses credit component                        | 28. |  |  |  |  |  |
| S corporation shareholder                             | 29 | S corporation shareholder - enter your share of the S corporation's |     |  |  |  |  |  |
| o corporation shareholder                             |    | qualified research expenses credit component                        | 29. |  |  |  |  |  |
| Beneficiary                                           | 30 | Beneficiary - enter your share of the estate's or trust's qualified |     |  |  |  |  |  |
| Belleficial y                                         |    | research expenses credit component                                  | 30. |  |  |  |  |  |
| 31 Total qualified research expenses credit component |    |                                                                     |     |  |  |  |  |  |
|                                                       |    | (add lines 27 through 30)                                           | 31. |  |  |  |  |  |

Fiduciaries — Include the line 31 amount on the Total line of Schedule D, column D, and continue with Part 3.

S corporations — Enter the line 31 amount on the appropriate line of Form CT-34-SH and continue with Part 3.

Partnerships — Enter the line 31 amount on Form IT-204, line 138, and continue with Part 3.

All others - Continue with Part 3.

Part 3 — Qualified high-technology training expenditures credit component

| Α                            | В                         | С                                                               | D                                  | E                          | F                                                      |  |  |  |
|------------------------------|---------------------------|-----------------------------------------------------------------|------------------------------------|----------------------------|--------------------------------------------------------|--|--|--|
| Employee name                | Social security<br>number | Description of qualified<br>high-technology<br>training expense | Date paid or incurred (mm-dd-yyyy) | Amount of expense          | Credit (enter the<br>lesser of column E<br>or \$4,000) |  |  |  |
|                              |                           |                                                                 |                                    |                            |                                                        |  |  |  |
|                              |                           |                                                                 |                                    |                            | •                                                      |  |  |  |
|                              |                           |                                                                 |                                    |                            | •                                                      |  |  |  |
| Total from attached sched    | •                         |                                                                 |                                    |                            |                                                        |  |  |  |
| 32 Qualified high-technology | training expenditures cre | dit component amount (add amounts                               | in column F and er                 | nter the total here) • 32. | •                                                      |  |  |  |

|          |                                          | 00                     | I Double :      | and a supply to the state of the state of th |                     |                                                |      | 1- ! 1-                              |          |                   |           |                    |              |     |
|----------|------------------------------------------|------------------------|-----------------|----------------------------------------------------------------------------------------------------|---------------------|------------------------------------------------|------|--------------------------------------|----------|-------------------|-----------|--------------------|--------------|-----|
| Par      | rtner                                    | 33                     |                 |                                                                                                    | -                   | our share of the par<br>expenditures credit co |      |                                      | 33.      |                   |           |                    | ] [          |     |
| _        |                                          | 34                     |                 |                                                                                                    |                     | r your share of the S                          |      | ·                                    | JJ.      |                   |           |                    | ] • L        |     |
| Sc       | orporation shareholde                    |                        |                 |                                                                                                    | expenditures credit |                                                |      | 34.                                  |          |                   |           | ]_[                |              |     |
|          |                                          | 35                     | -               |                                                                                                    |                     | the estate's or trust                          |      | <u> </u>                             | <u> </u> |                   |           |                    | ]•∟          |     |
| Bei      | neficiary                                |                        |                 |                                                                                                    |                     | tures credit compor                            |      |                                      | 35.      |                   |           |                    | 1.           |     |
|          |                                          | 36                     | Total qualifie  | ed high-technolog                                                                                                    | y tr                | aining expenditures                            | CI   | redit                                |          |                   |           |                    | -            |     |
|          |                                          |                        | component       | (add lines 32 throug                                                                                                    | gh 3                | 5)                                             |      |                                      | 36.      |                   |           |                    | ].[          |     |
|          | Fiduciaries - Inclu                      | de the                 | e line 36 amοι  | unt on the <i>Total</i> lin                                                                                                    | е о                 | f Schedule D, colun                            | nn   | E, and continue                      | with     | line 3            | 7.        |                    |              |     |
|          | S corporations — E                       | Inter 1                | the line 36 am  | ount on the appro                                                                                                    | pri                 | ate line of Form CT-                           | -34  | I-SH and continu                     | e wi     | th line           | 37.       |                    |              |     |
|          | Partnerships — Ent                       | ter the                | e line 36 amoι  | unt on Form IT-204                                                                                                    | 4, li               | ne 139, and continu                            | ıe ' | with line 37.                        |          |                   |           |                    |              |     |
|          | All others — Contin                      |                        |                 |                                                                                                    |                     |                                                |      | г                                    |          |                   |           |                    | . –          |     |
| 37       | Total credit componen                    |                        |                 | 26, 31 and 36)                                                                                                    |                     |                                                |      | •                                    | 37.      |                   |           |                    | •            |     |
|          | Fiduciaries — Com                        |                        |                 |                                                                                                    |                     |                                                |      |                                      |          |                   |           |                    |              |     |
|          | Partnerships — You                       |                        |                 |                                                                                                    |                     | ·                                              |      |                                      |          |                   |           |                    |              |     |
|          | S corporations — Y                       |                        | •               |                                                                                                    | thei                | share of each credit co                        | mp   | ponent from Schedul                  | e C, I   | ine 26.           | , line 31 | , and I            | ine          | 36. |
| <u></u>  | All others — Enter t                     |                        |                 |                                                                                                    | 400                 | 1:4                                            |      |                                      |          |                   |           |                    |              |     |
| 30       | hedule D — Benefici                      | arys                   | B and naucia    | C                                                                                                    | rec                 | D D                                            |      | E                                    |          |                   |           |                    |              |     |
|          | A<br>Beneficiary's name                  | Ide                    | entifying       | Share of research                                                                                                    | h                   | Share of qualified                             |      | Share of qualifie                    | ed       |                   |           | <b>F</b><br>credit |              |     |
|          | same as Form IT-205,                     | as Form IT-205, number |                 | · · ·                                                                                                    |                     | research expenses                              |      |                                      | У        | (add columns C, D |           |                    | ana          | (E) |
|          | Schedule C)                              |                        |                 | property<br>credit componen                                                                                                    | ıt                  | credit component                               |      | training expenditu<br>credit compone |          |                   |           |                    |              |     |
| Tot      | tal                                      |                        |                 | orean componen                                                                                                    |                     |                                                |      | orean compone                        |          | •                 |           |                    | Т            |     |
| 101      | iai                                      |                        |                 |                                                                                                    |                     |                                                |      |                                      |          | •                 |           |                    | +            |     |
| To       | tals from attached sche                  | dule.                  | if needed       |                                                                                                    |                     |                                                |      |                                      |          | •                 |           |                    | $^{\dagger}$ |     |
|          | duciary                                  | ,                      |                 |                                                                                                    |                     |                                                |      |                                      |          | •                 |           |                    | $^{+}$       |     |
|          | hedule E – Credit lii                    | mitat                  | tion            |                                                                                                    |                     |                                                |      |                                      |          |                   |           |                    |              |     |
|          | Total credit componen                    |                        |                 |                                                                                                    |                     |                                                |      | •                                    | 38.      |                   |           |                    |              |     |
|          | Fiduciaries - Enter                      |                        |                 |                                                                                                    |                     |                                                |      | _                                    |          |                   |           |                    |              |     |
|          | All others — Enter t                     | he an                  | nount from line | e 37.                                                                                                    |                     |                                                |      |                                      |          |                   |           |                    |              |     |
| 39       | Credit limitation                        |                        |                 |                                                                                                    |                     |                                                |      |                                      | 39.      | 2 5               | 0 0       | 0 0                |              | 0 0 |
| 40       | Available credit after lin               |                        |                 |                                                                                                    |                     |                                                |      |                                      | 40.      |                   |           |                    |              |     |
|          | Sole proprietors, pa<br>code 619 on Form |                        |                 |                                                                                                    |                     |                                                | 40   | amount and                           |          |                   |           |                    |              |     |
|          | Corporations (inclu                      |                        |                 |                                                                                                    |                     |                                                |      |                                      |          |                   |           |                    |              |     |
|          | Fiduciaries — Inclu                      |                        |                 |                                                                                                    |                     |                                                | O 1  | provide each                         |          |                   |           |                    |              |     |
|          |                                          |                        |                 |                                                                                                    |                     | hown on Schedule                               |      |                                      |          |                   |           |                    |              |     |
| Sc       | hedule F – Applicat                      | ion c                  | of the QETC     | facilities, opera                                                                                                    | atio                | ons, and training                              | C    | redit (Article 9-                    | A c      | nly)              |           |                    |              |     |
| 11       | Enter your franchise ta                  | v fror                 | m Form CT 2     | ling 70 or Form C                                                                                                    | ידי                 | A line 77                                      |      | - 41                                 |          |                   |           |                    | <u> Г</u>    |     |
| 41<br>42 | Tax credits claimed be                   |                        |                 |                                                                                                    |                     |                                                |      |                                      |          |                   |           |                    | •            |     |
| 43       | Subtract line 42 from li                 |                        |                 | -                                                                                                    |                     |                                                |      |                                      |          |                   |           |                    | -            |     |
|          | Enter the higher of the                  |                        |                 |                                                                                                    |                     |                                                |      |                                      |          |                   |           |                    | ] • L        |     |
|          | tax (from Form CT-3, I                   |                        |                 |                                                                                                    |                     |                                                |      |                                      |          |                   |           |                    | 1 [          |     |
| 45       |                                          |                        |                 |                                                                                                    |                     |                                                |      |                                      |          |                   |           |                    | -            |     |
|          | is greater than line 43,                 |                        | _               |                                                                                                    |                     |                                                |      |                                      |          |                   |           |                    | 1            |     |
| 46       |                                          |                        |                 |                                                                                                    |                     |                                                |      |                                      |          |                   |           |                    | ' <b>'</b>   |     |
|          | or line 45, and transfer                 |                        | •               |                                                                                                    |                     | •                                              |      |                                      |          |                   |           |                    |              |     |
| 47       | Unused QETC facilities                   |                        |                 |                                                                                                    |                     |                                                |      |                                      |          |                   |           |                    |              |     |
|          | Amount of unused cre-                    |                        |                 |                                                                                                    |                     |                                                |      |                                      |          |                   |           |                    |              |     |
|          | Amount of unused credi                   |                        |                 |                                                                                                    |                     |                                                |      |                                      |          |                   |           |                    |              |     |

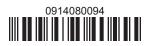